## 實施計畫

## 一、計畫目標:

- (一)持續加強本縣所屬資訊組長(含資訊教師)及一般教師資訊科技教育素養及資訊應用能力, 並協助增進教師資訊融入教學應用能力,落實教學場域之具體應用。
- (二)宣達教育處各項資訊建設、資訊教育相關政策發展規劃及方案。
- (三)培訓資訊組長(含資訊教師)業務知能、各類資訊設備及平臺使用維護、網路環境規劃應用 及教育科技融入教學等基礎能力。
- (四)導入資訊教育新知,鼓勵教師實施創新教學模式。

二、研習時間及課程:

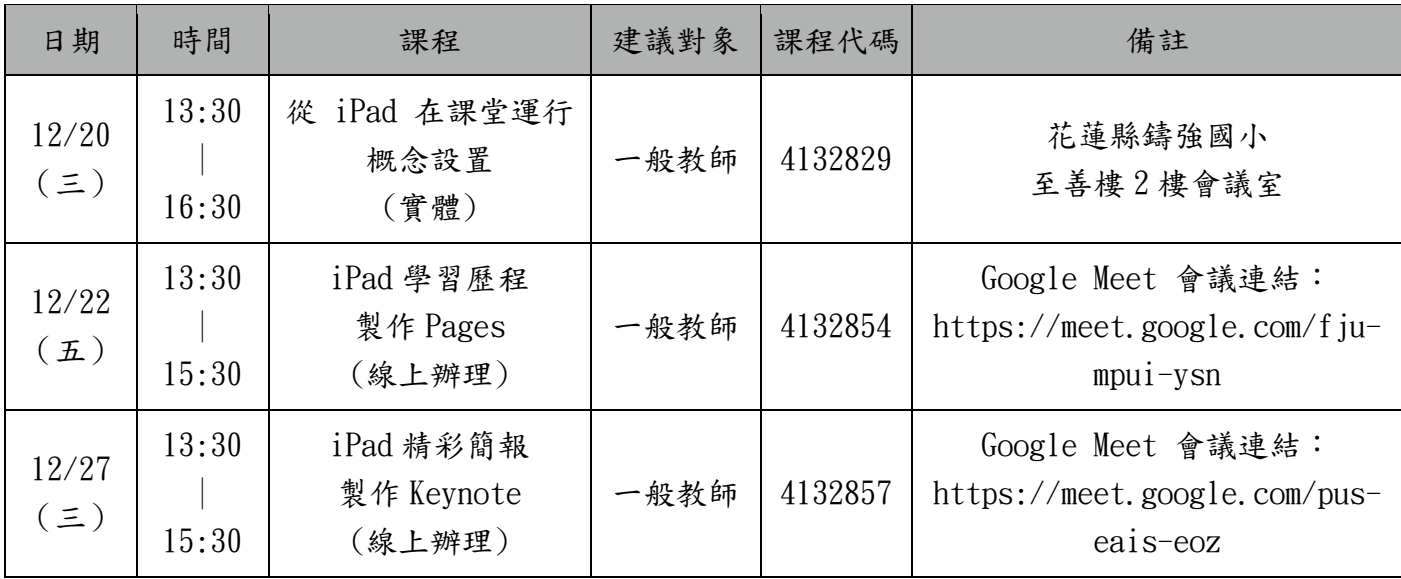

三、相關課程介紹

●課程名稱(一):從 iPad 在課堂運行概念設置

|         | 增能研習工作坊 - Apple 原廠教育訓練 - 教學運用          |
|---------|----------------------------------------|
| 課程名稱    | 從 iPad 在課堂運行概念設置                       |
| 課程介紹    | 介紹 iPad 基礎教學必備功能,設計方便教師能快速上手、結合 iPad 進 |
|         | 行課堂教學的模式,讓與課教師能在研習結束後快速上手,不論學科領域       |
|         | 都能快速將 iPad 結合課堂開始實際教                   |
| 課程時數/代碼 | 3 小時                                   |
| 授課師資    | Apple 原廠講師 / Shosho                    |

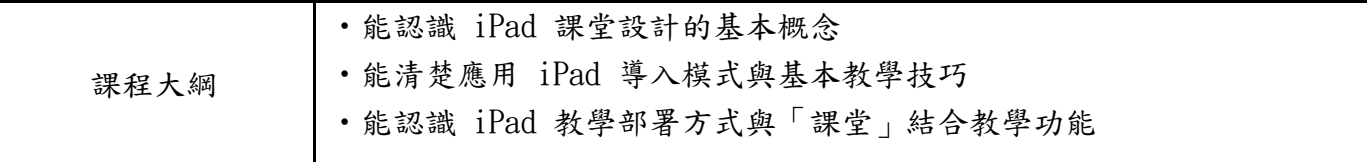

課程名稱(二):iPad 學習歷程製作-Pages

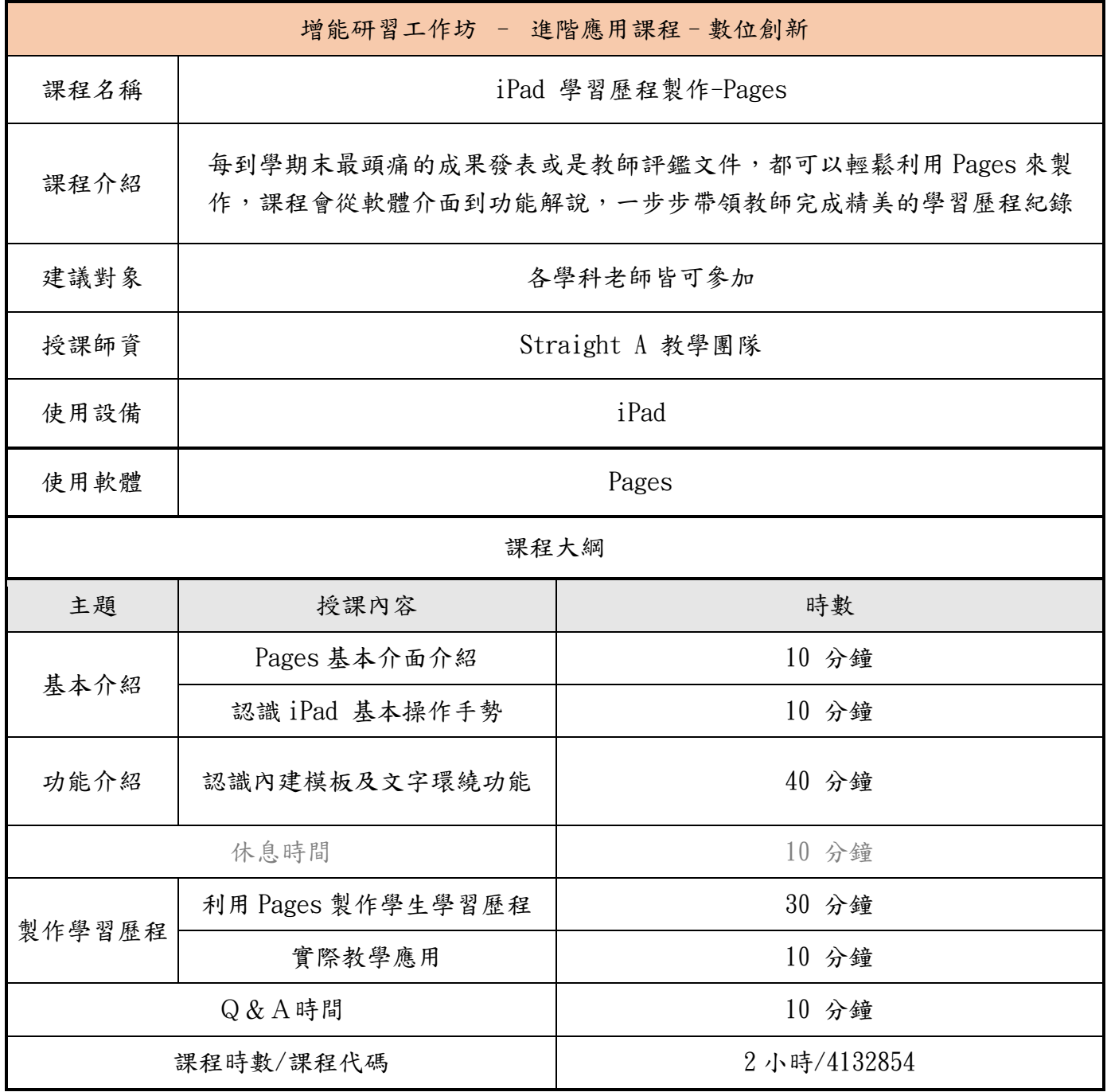

## ●課程名稱(三): iPad 精彩簡報製作-Keynote

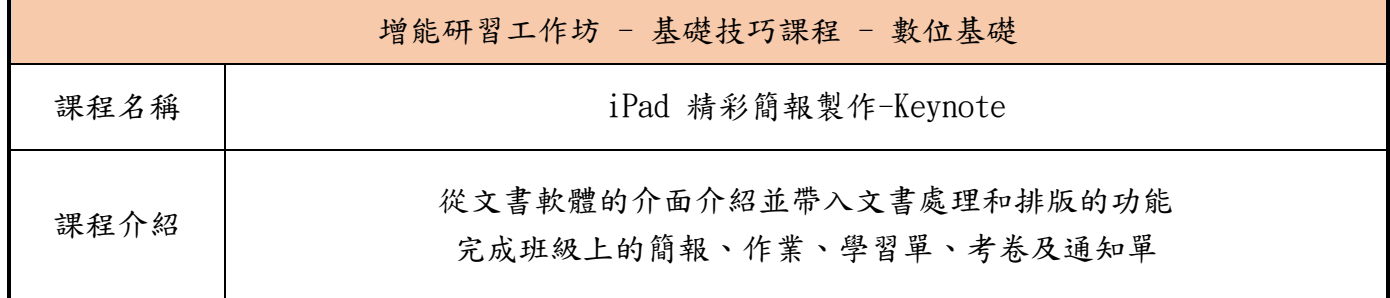

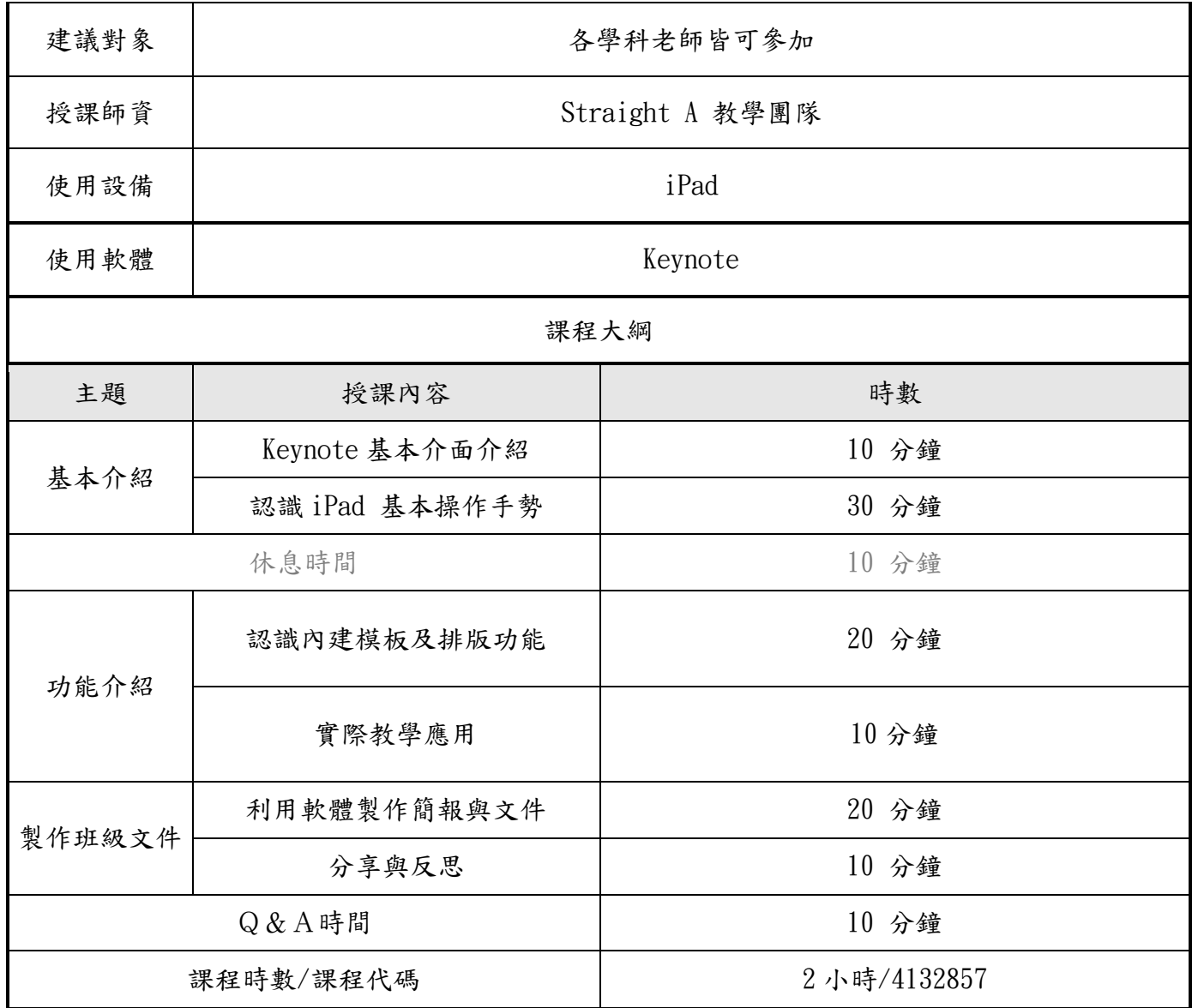

四、其他注意事項:

- (一)參加對象:本縣轄屬各級公立學校之有興趣教師。
- (二)請參與教師自行攜帶數位學習精進方案之配發學習載具(iPad),如無 iPad 本中心當天研習 亦有少量提供借用。
- (三)線上課程請於課程開始前,提早 5 至 10 分鐘進入會議室。
- (四)請惠予與會人員公(差)假登記,並協助課務排代,相關經費擬由學校相關經費項下支應。